# Movimento Retilíneo Uniforme

### 1 Objetivo

Estudar o Movimento Unidimensional realizando experimentos com um carrinho, em Movimento Retilíneo Uniforme, sobre um trilho de ar. Construção e análise de gráficos de grandezas físicas x e y relacionadas por uma dependência linear, isto é, por uma função  $y = f(x)$ , onde  $f(x)$  obedece a equação de uma reta  $y = ax + b$ , com a e b constantes.

Para uma melhor compreensão dos resultados desta experiência, é importante que o estudante faça uma leitura das regras básicas para a construção e análise de gráficos lineares, apresentados na seção 3 do texto "Análise de dados para Laboratório de Física", disponível na página do Departamento de Física.

### 2 Introdução Teórica

#### 2.1 Movimento Unidimensional

Define-se movimento como sendo a mudança da posição de um corpo em relação a um determinado referencial. Por exemplo, um carro em movimento numa reta de uma estrada, mantendo o ponteiro do velocímetro sempre na marca de 80 km/h, quer dizer que o carro percorre 80 km a cada 1 hora. Essa situação é um exemplo do que se chama de Movimento Retilíneo Uniforme. Se a velocidade do carro estivesse aumentando, o seu movimento seria acelerado. Se a velocidade do carro estivesse diminuindo, o seu movimento seria desacelerado. Em ambos os casos, a situação é um exemplo do que se chama de *Movimento Retilíneo Variado*. Para identificar um movimento unidimensional é necessário adotar os conceitos de velocidade escalar média e aceleração escalar média. A velocidade escalar média é definida como

$$
v_m = \frac{\Delta x}{\Delta t} \tag{1}
$$

onde,  $\Delta x = x - x_0$  é a variação da posição do corpo e  $\Delta t = t - t_0$  é a variação do tempo correspondente. A velocidade escalar instantânea v de um corpo é determinada a partir da sua velocidade média como

$$
v = \lim_{\Delta t \to 0} \frac{\Delta x}{\Delta t} = \frac{dx}{dt}
$$
\n<sup>(2)</sup>

onde dx/dt é a derivada da função x em relação à variável t. Assim como a posição de um corpo pode variar, sua velocidade também pode. A rapidez com que a velocidade varia denomina-se aceleração. A aceleração escalar média de um corpo é definida como

$$
a_m = \frac{\Delta v}{\Delta t}
$$

onde,  $\Delta v = v - v_0$  é a variação da velocidade do corpo e  $\Delta t = t - t_0$  é a variação do tempo correspondente. Assim como no caso da velocidade, pode-se definir a aceleração escalar instantânea de um corpo a partir da sua aceleração escalar média:

$$
a = \lim_{\Delta t \to 0} \frac{\Delta v}{\Delta t} = \frac{dv}{dt}
$$
\n(3)

onde  $dv/dt$  é a derivada da função  $v$  em relação à variável  $t$ .

#### 2.2 Movimento Retilíneo Uniforme

Define-se Movimento Retilíneo Uniforme como sendo aquele movimento que tem velocidade escalar constante. Pode-se dizer ainda que o móvel percorre distâncias iguais em intervalos de tempos iguais. Nesse caso, a velocidade escalar instantânea coincide com a velocidade escalar média em qualquer instante. Substituindo as equações  $\Delta x =$  $x - x_0$  e  $\Delta t = t - t_0$  na Eq.1, obtém-se

$$
v = v_m = \frac{x - x_0}{t - t_0}
$$

ou, assumindo  $t_0 = 0$ , obtém-se a equação horária do Movimento Retilíneo Uniforme:

$$
x(t) = x_0 + vt \tag{4}
$$

A Eq.4 mostra que a posição  $x(t)$  de um corpo em Movimento Retilíneo Uniforme em função do tempo t se comporta como uma função linear.

Quando se faz a substituição da Eq. 4 na Eq. 2, o cálculo diferencial mostra que v = constante para o caso do Movimento Retilíneo Uniforme. Como já visto, o Movimento Retilíneo Uniforme é o movimento que possui velocidade constante, ou seja, ela não varia com o passar do tempo. Entretanto, para que o movimento possa acontecer, essa velocidade constante, deve ser diferente de zero. Quando se faz a substituição  $v = constante$  na Eq. 3, o cálculo diferencial mostra que a = 0 para o caso do Movimento Retilíneo Uniforme. Como não há variação de velocidade, então não pode haver aceleração neste movimento.

Quando se observa os movimentos dos corpos no cotidiano percebe-se que o movimento uniforme na realidade é uma idealização, pois sempre é necessário aumentar ou diminuir a velocidade durante o trajeto até um determinado local. Todos os corpos inclusive as pessoas executam algum movimento variado. Um movimento que mais se aproxima dos movimentos do cotidiano é o movimento uniformemente variado. Este movimento possui velocidade variável e aceleração constante e será considerado em experimentos posteriores.

#### Exemplo:

Considere um experimento hipotético do movimento retilíneo uniforme efetuado por um carrinho no laboratório. Nesse experimento, mede-se tanto sua posição x ( em metros) quanto o tempo t (em segundos). Os resultados estão mostrados na tabela e gráfico da Fig.1. Determine a velocidade  $v e a p s s i q s i o$  do carrinho usando o método dos mínimos quadrados e discuta a utilização do método gráfico.

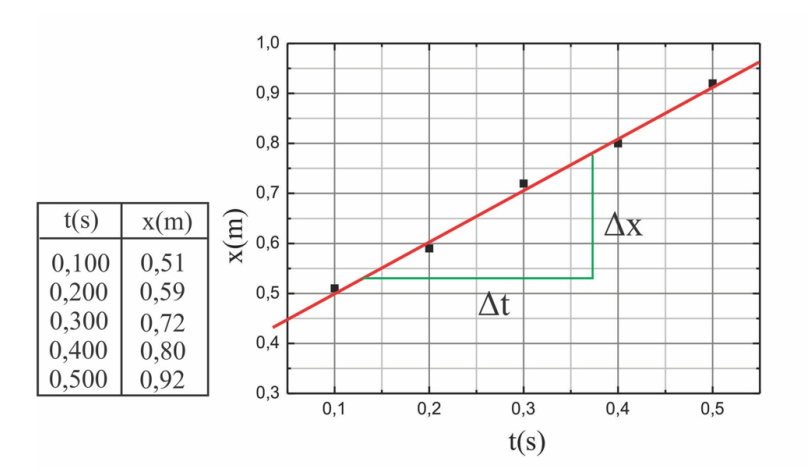

Fig. 1: Resultado hipotético do movimento retilíneo uniforme efetuado por um carrinho no laboratório.

De acordo com a Eq.4, a velocidade  $v$  e a posição inicial  $x_0$  do carrinho são, respectivamente, os coeficientes angular a e linear b da reta definida no gráfico da Fig.1. De acordo com o método dos mínimos quadrados, discutido com detalhes na seção 3.4.2 do texto "Análise de dados para Laboratório de Física", os coeficientes angular a e linear b de uma reta num gráfico de comportamento linear  $y = ax + b$  são dados por:

$$
a = \frac{1}{d} \left( n \sum_{i=1}^{n} x_i y_i - \sum_{i=1}^{n} x_i \sum_{i=1}^{n} y_i \right) = \frac{\sum_{i=1}^{n} (x_i - \langle x \rangle) y_i}{\sum_{i=1}^{n} (x_i - \langle x \rangle)^2}
$$
(5)

e

$$
b = \frac{1}{d} \left( \sum_{i=1}^{n} x_i^2 \sum_{i=1}^{n} y_i - \sum_{i=1}^{n} x_i y_i \sum_{i=1}^{n} x_i \right) = \langle y \rangle - a \langle x \rangle \tag{6}
$$

onde

$$
d = n \sum_{i=1}^{n} x_i^2 - \left(\sum_{i=1}^{n} x_i\right)^2 \tag{7}
$$

| Tabela de cálculo para <i>a</i> e <i>b</i> |               |                    |                 |                        |  |  |  |  |  |  |
|--------------------------------------------|---------------|--------------------|-----------------|------------------------|--|--|--|--|--|--|
|                                            | $t_i$ (s)     | $x_i(m)$           | $t_i^2$         | $t_i x_i$              |  |  |  |  |  |  |
|                                            | 0, 100        | 0, 51              | 0,010           | 0,051                  |  |  |  |  |  |  |
| $\Omega$                                   | 0, 200        | 0, 59              | 0,040           | 0,118                  |  |  |  |  |  |  |
| 3                                          | 0, 300        | 0, 72              | 0,090           | 0,216                  |  |  |  |  |  |  |
| 4                                          | 0,400         | 0, 80              | 0, 160          | 0,320                  |  |  |  |  |  |  |
| 5                                          | 0,500         | 0,92               | 0, 250          | 0,460                  |  |  |  |  |  |  |
| Totais                                     | $t_i = 1,500$ | $\sum x_i = 3, 54$ | $t_i^2 = 0,550$ | $\sum t_i x_i = 1,165$ |  |  |  |  |  |  |

Tab. 1: Tabela de cálculo para os coeficientes angular a e linear b

Na Tab.1 são mostrados os dados do experimento, bem como os somatórios necessários para o cálculo dos coeficientes  $a \cdot b$  pelo método dos mínimos quadrado. Substituindo esses dados, com  $n = 5$ , nas Eqs. 7, 5, 6 para calcular d, a velocidade  $v$  e a posição inicial  $x_0$ , obtém-se

$$
d = 5\sum_{i=1}^{5} t_i^2 - \left(\sum_{i=1}^{5} t_i\right)^2 = 5 \times 0,550 - \left(1,500\right)^2 = 0,500
$$

$$
v = a = \frac{1}{d} \left(5\sum_{i=1}^{5} t_i x_i - \sum_{i=1}^{5} t_i \sum_{i=1}^{5} x_i\right) = \frac{1}{0,500} \left(5 \times 1,165 - 1,500 \times 3,54\right) = 1,03 \ m/s
$$

$$
x_0 = b = \frac{1}{d} \left(\sum_{i=1}^{5} t_i^2 \sum_{i=1}^{5} x_i - \sum_{i=1}^{5} t_i x_i \sum_{i=1}^{5} t_i\right) = \frac{1}{0,500} \left(0,550 \times 3,54 - 1,165 \times 1,500\right) = 0,399 \approx 0,40
$$

 $\overline{m}$ 

O método gráfico se baseia na estimativa dos parâmetros de uma reta que melhor se ajusta aos pontos experimentais, a partir do centro de gravidade  $(\langle x\rangle,\langle y\rangle)$  desses pontos distribuídos sobre o gráfico, onde  $\langle x\rangle$  e  $\langle y\rangle$  são os valores médios das variáveis x e y, respectivamente. O método gráfico é discutido com detalhes na seção 3.4.1 do texto "Análise de dados para Laboratório de Física". Nessa discussão menciona-se o fato que esse método requer uma boa dose de bom senso e é apropriado somente quando se tem um número razoável de pontos experimentais  $(n > 10)$ . Como não é este o caso deste exemplo, o uso do método gráfico aqui levaria a resultados poucos precisos.

### 3 Material Necessário

Trilho de ar, cronômetro digital de interface com disparador eletrônico, sensores fotoelétricos, carrinho, papel milimetrado.

### 4 Procedimento Experimental

1. A Fig.2 mostra a fotografia do trilho de ar e seus acessórios que novamente serão utilizados neste experimento. Coloque a intensidade do gerador de fluxo de ar numa posição entre 2 e 3 e ligue-o. Atenção! nunca mova o carrinho sobre o trilho de ar sem que o gerador de fluxo de ar esteja ligado. Isso pode riscar e danificar definitivamente a escala do trilho de ar. Neste experimento, o pequeno ímã deverá ser mantido no carrinho para prendê-lo no início do trilho de ar e possibilitar o seu movimento assim que a bobina de retenção e disparo for acionada.

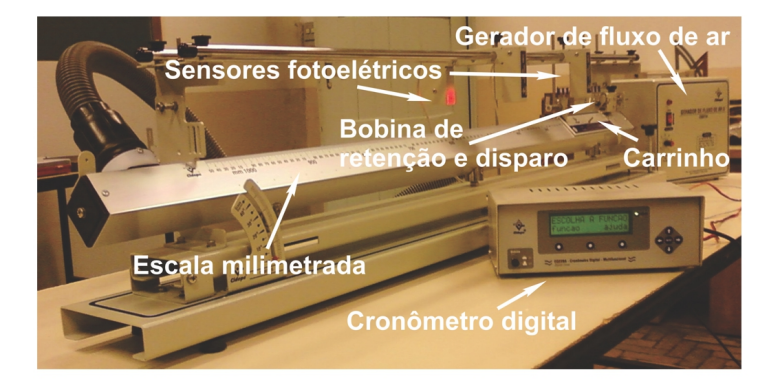

Fig. 2: Esquema do trilho de ar utilizado em nosso laboratório.

| $\boldsymbol{x}$<br> m | $\Delta x$<br>m <sub>l</sub> | (s)<br>$t_{1}$ | $t_2(s)$ | $t_3(s)$ | $t_{4}$<br>(s) | $t_{5-}$<br>$\mathcal{S}$ | $\pm \delta t$<br>$\langle t \rangle$<br> S | $\langle v \rangle \pm \delta v$<br>$m/s$ ) |
|------------------------|------------------------------|----------------|----------|----------|----------------|---------------------------|---------------------------------------------|---------------------------------------------|
| 0,3500                 |                              |                |          |          |                |                           |                                             |                                             |
| 0,4500                 |                              |                |          |          |                |                           |                                             |                                             |
| 0,5500                 |                              |                |          |          |                |                           |                                             |                                             |
| 0,6500                 |                              |                |          |          |                |                           |                                             |                                             |
| 0,7500                 |                              |                |          |          |                |                           |                                             |                                             |
| 0,8500                 |                              |                |          |          |                |                           |                                             |                                             |
| 0,9500                 |                              |                |          |          |                |                           |                                             |                                             |

Tab. 2: Tabela de dados

- 2. O sensor  $S_0$  será mantido agora numa mesma posição enquanto o sensor  $S_1$  ocupará diferentes posições para o registro de diferentes intervalos de tempo ∆t do carrinho enquanto se movimenta sobre o trilho de ar. Como antes, o sensor  $S_0$  é conectado na entrada  $S_0$  e o sensor  $S_1$  é conectado na entrada  $S_1$  do cronômetro digital de interface. Após ligar o cronômetro digital de interface, use as orientações apresentadas na prática "medidas **físicas e o trilho de ar**" para conferir o alinhamento do sensor  $S_0$  na posição  $x_0 = 0,2700$  m. Use essas mesmas orientações para alinhar cada uma das posições do sensor S<sup>1</sup> ao longo do experimento.
- 3. Faça o alinhamento do sensor  $S_1$  na posição  $x = 0,3500 m$ , calcule o valor do deslocamento  $\Delta x = x x_0$  e anote na Tab.2.
- 4. Para um teste de treinamento do uso do cronômetro digital, siga novamente os passos abaixo cuidadosamente e meça um intervalo de tempo de percurso do carrinho entre o sensor  $S_0$  e o sensor  $S_1$  no trilho de ar:
	- (a) Ligar o cronômetro. Aparece na tela Escolha a Função.
	- (b) Escolha a opção função, clicando a tecla 1.
	- (c) Escolha a opção OK, clicando a tecla 2, para definir o número de sensores utilizados na experiência.
	- (d) Escolha a opção  $N^o$ 2, clicando a tecla 1, para definir o uso de 2 sensores.
	- (e) Aparece na tela Inserir Distância. Note que no cronômetro digital a distância é simbolizada pela letra S. Escolha a opção Não, clicando a tecla 1. Nesse momento o cronômetro está preparado para o *início da* experiência.
- 5. Aperte o botão disparador da fonte da bobina de retenção e disparo para impulsionar o carrinho no trilho de ar e dar início ao experimento.
- 6. Aparece na tela do cronômetro Exp. Finalizado. Escolha a opção Ver, clicando a tecla 1, para ver o resultado da medida. Aparece na tela do cronômetro Resultados. Escolha a opção t, clicando a tecla 1, para ver e anotar o intervalo de tempo que o carrinho gasta para percorrer a distância entre os dois sensores. Escolha a opção OK, clicando a tecla 2 e, em seguida, a opção Sair, clicando a tecla 3, para retornar aos recursos anteriores.
- 7. Escolha a opção Repetir, clicando a tecla 2 para novamente dar início a experiência. Repita a experiência 5 vezes e anote todos os valores dos intervalos de tempo correspondentes  $t_1,t_2, t_3, t_4$  e  $t_5$  na Tab.2.
- 8. Repita todo o procedimento anterior para outras 6 posições do sensor  $S_1$  indicadas na Tab.2.
- 9. Calcule o valor médio (t) das 5 medidas de tempo, o valor da incerteza total  $\delta t$  de cada medida e anote-os na Tab.2. No cálculo da incerteza total, despreze a incerteza do cronômetro e admita que a incerteza aleatória seja dada pelo desvio padrão da média  $\sigma_m$ .
- 10. Calcular e anotar na Tab.2 a velocidade média  $\langle v \rangle$  do carrinho, com a sua respectiva incerteza total  $\delta v$ , utilizando para isso a seguinte equação:

$$
\langle v \rangle \pm \delta v = \frac{\Delta x}{\langle t \rangle} \pm \frac{\Delta x \delta t}{\langle t \rangle^2}
$$

- 11. Para construir o gráfico do **deslocamento**  $\Delta x$  do carrinho em função do tempo médio  $\langle t \rangle$ , marque os pontos da Tab. 2 no papel milimetrado 1 anexo. No gráfico, coloque barras de erro na horizontal, referentes as medidas dos tempos, com magnitudes iguais às incertezas  $\delta t$  associados a essas medidas, e trace a reta que melhor se ajusta aos pontos do gráfico.
- 12. Com base na análise do gráfico, é possível afirmar que o mesmo é uma função linear? Em caso afirmativo, como deve ser a dependência da posição do carrinho com o tempo? Determine os coeficientes angular e coeficiente linear da função obtida no gráfico, usando o método gráfico e o método dos mínimos quadrados. Compare a diferença entre os dois métodos. Qual é o significado físico dos coeficientes angular e linear neste caso, quais suas unidades e quantos algarismos significativos podem ter?
- 13. Para construir o gráfico da velocidade média do carrinho  $\langle v \rangle$  em função do tempo médio  $\langle t \rangle$ , marque os pontos da Tab. 2 no papel milimetrado 2 anexo. No gráfico, coloque barras de erro na vertical, referentes as medidas das velocidades, com magnitudes iguais às incertezas  $\delta v$  propagadas para essas medidas, trace a reta que melhor se ajusta aos pontos do gráfico e discuta o resultado.
- 14. Ao terminar a experiência, desligue o gerador do fluxo de ar e o cronômetro digital.

## Referências

[1] Squires G. L., "Practical Physics", 3rd. edition, Cambridge University Press, Cambridge, 1985.

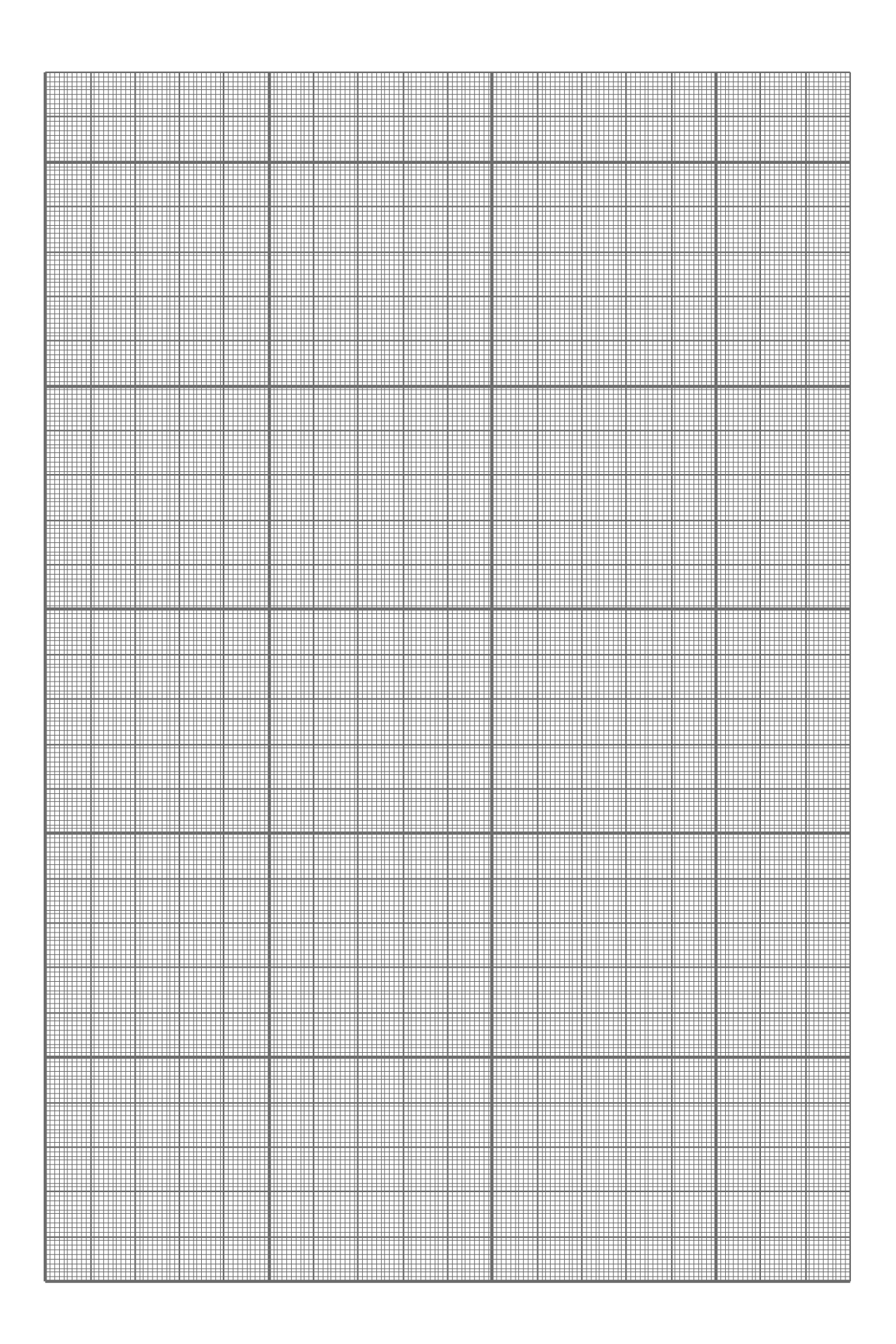

Fig. 3: Papel milimetrado 1.

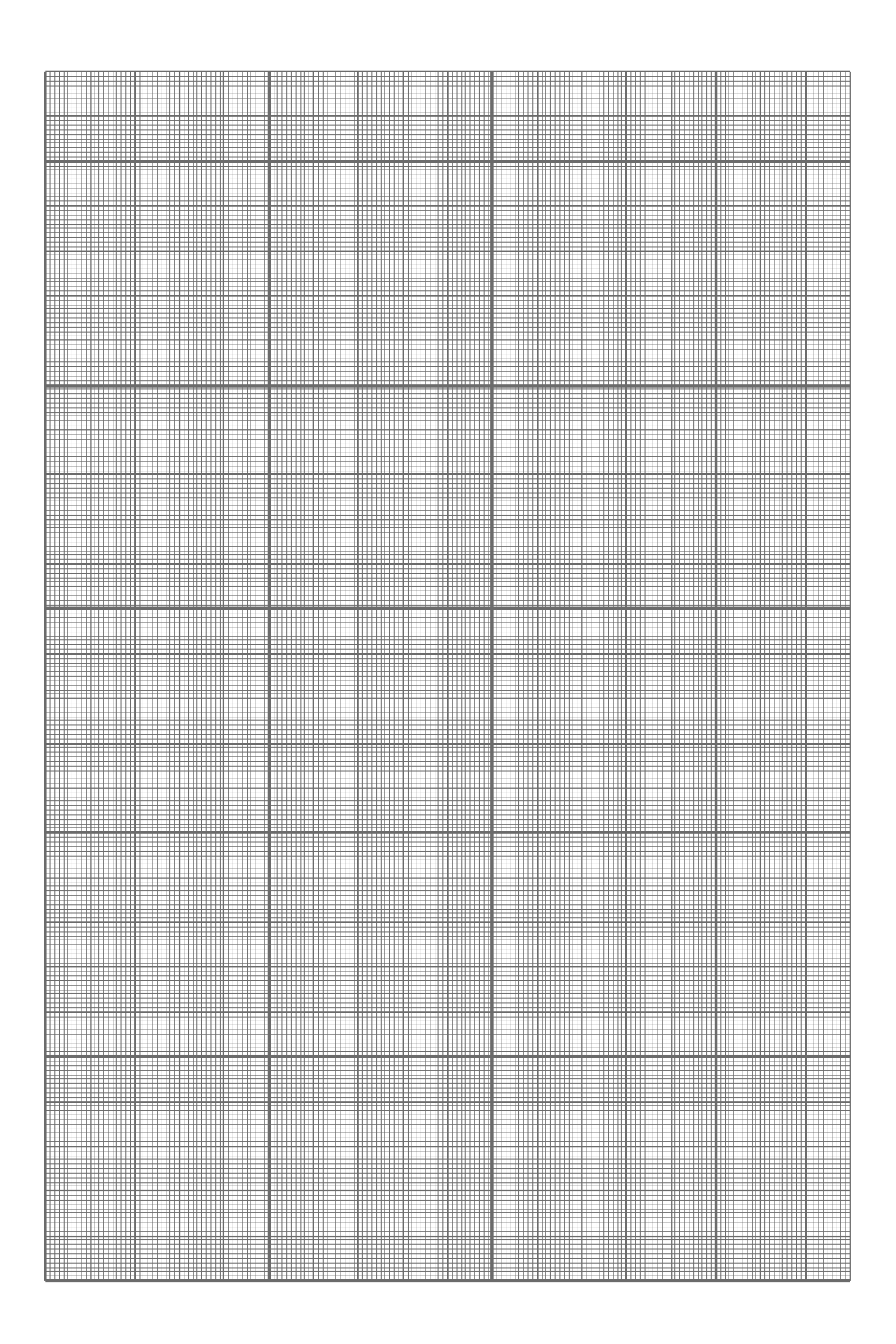

Fig. 4: Papel milimetrado 2.